*Arquitectura de Computadores*

 $\mathcal{L}_{\infty}$ 

# **Mestrado em Informática&Curso de Especialização em Informática**

2003/04

*A.J.Proença*

# **Tema**

# **Revisitando os Sistemas de Computação** (4)

#### *AJProença, Arquitectura de Computadores, MICEI, UMinho, 2003/04 1*

### *Paralelismo no processador Exemplo 1*

# **Exemplo de** *pipeline*

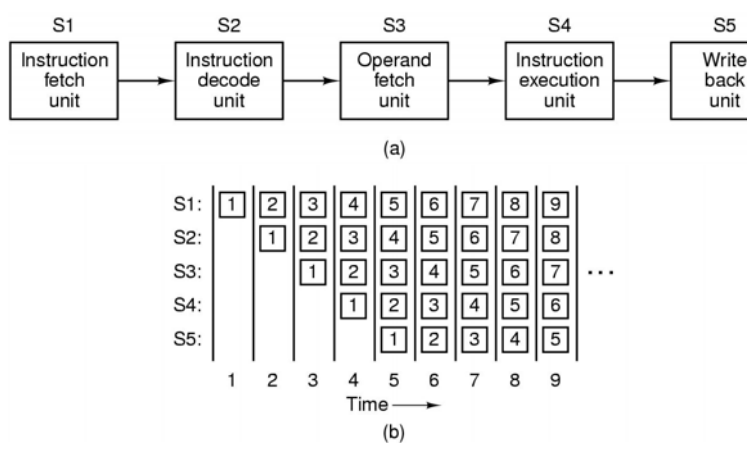

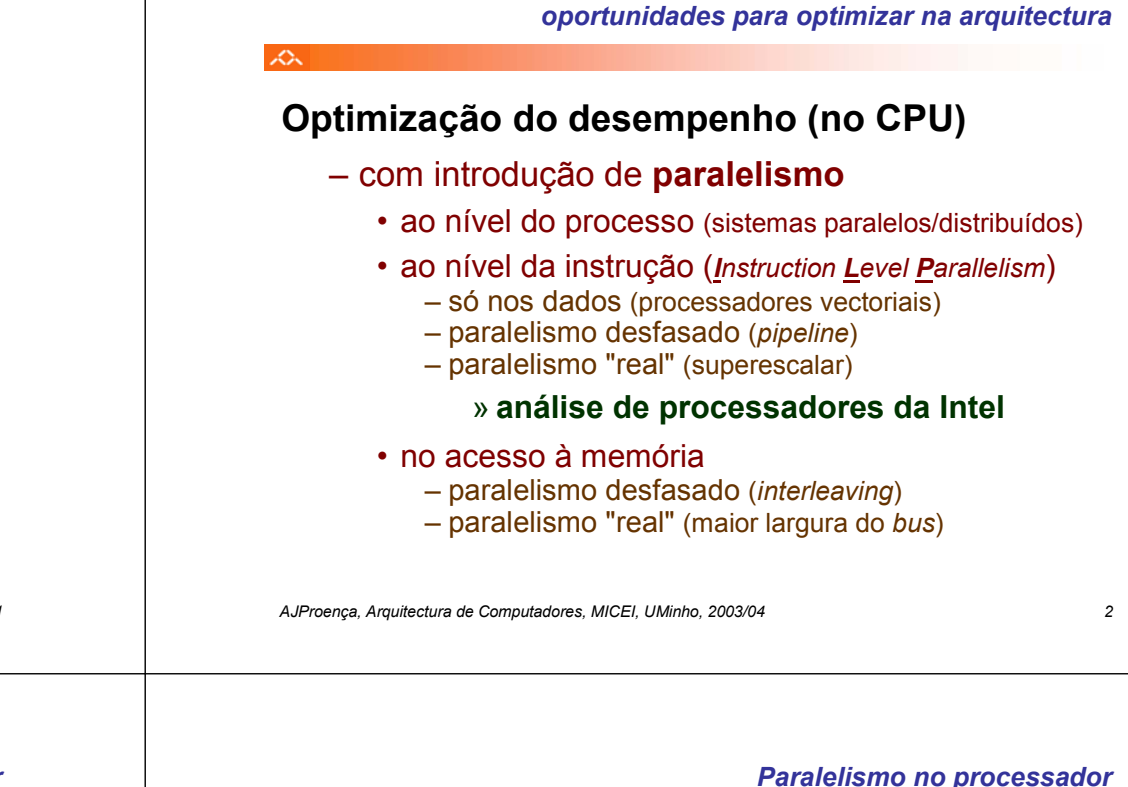

*Análise do desempenho em Sistemas de Computação:*

ぷ

# **Exemplo de superescalaridade (nível 2)**

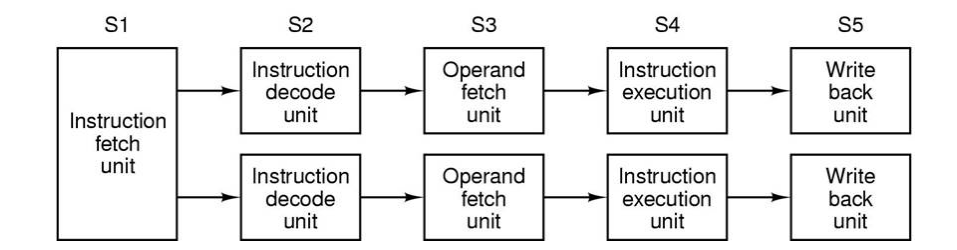

*Exemplo 2*

#### *A introdução de cache na arquitectura Intel P6*

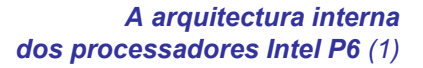

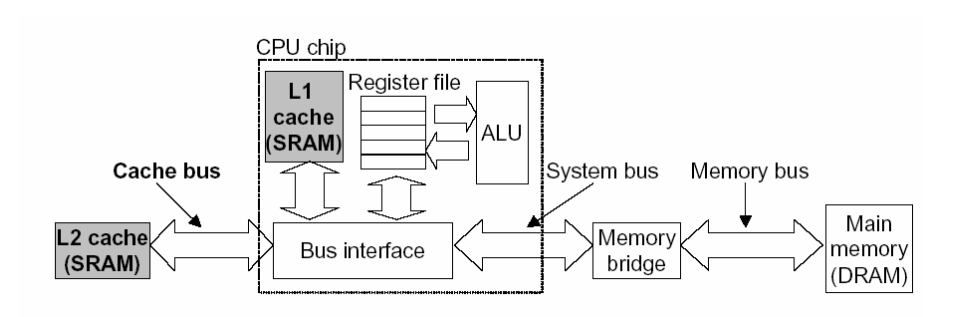

#### Nota: "Intel P6" é a designação comum da microarquitectura de PentiumPro, Pentium II e Pentium III

*AJProença, Arquitectura de Computadores, MICEI, UMinho, 2003/04 5*

众

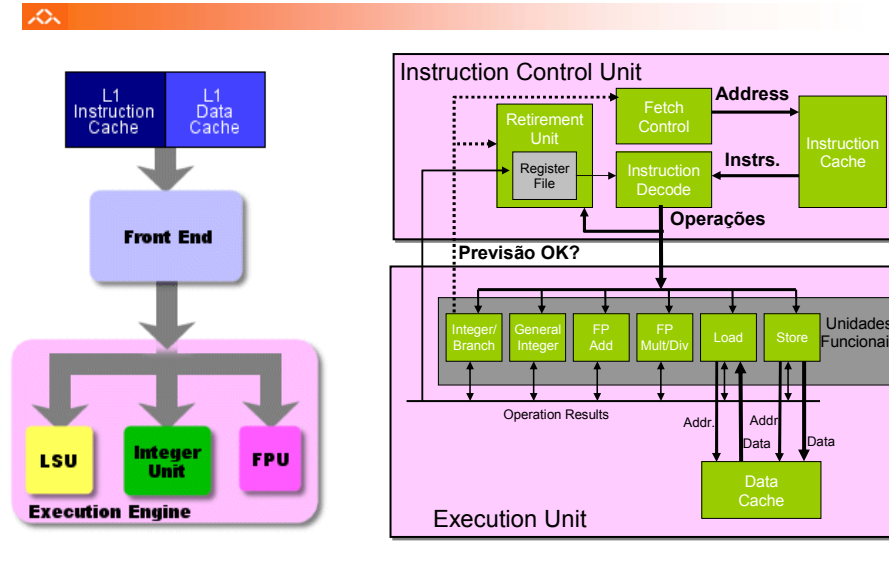

*AJProença, Arquitectura de Computadores, MICEI, UMinho, 2003/04 6*

UnidadesFuncionais

a Data

*do Intel P6 (2)*

Addr.

Cache

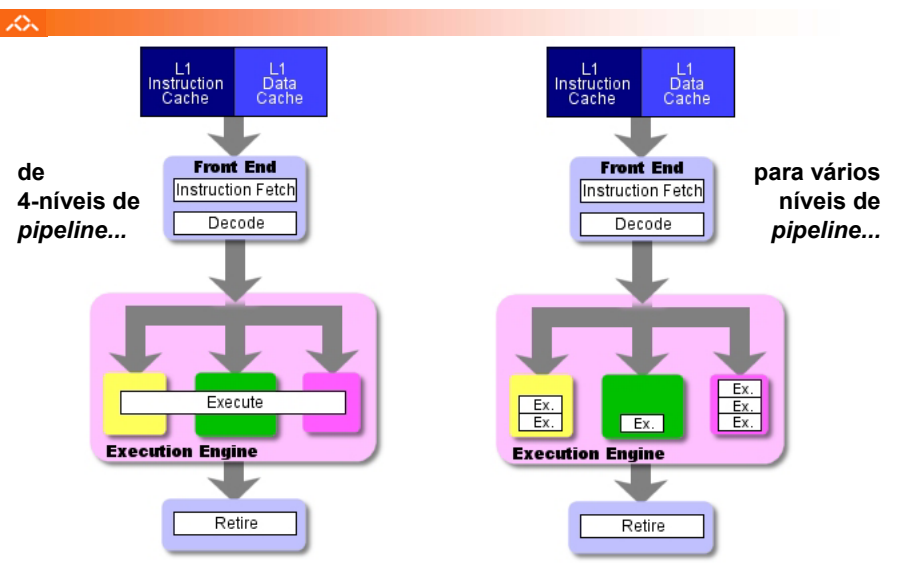

#### *Algumas potencialidades do Intel P6 (1)*

# $\mathcal{L}\Sigma$

- **Execução paralela de várias instruções**
	- 2 **integer** (1 pode ser **branch**)
	- 1 **FP Add**
	- 1 **FP Multiply ou Divide**
	- 1 **load**
	- 1 **store**

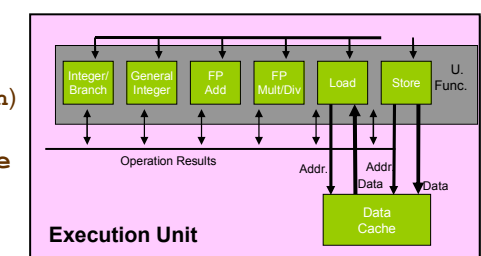

*Algumas potencialidades*

• Algumas instruções requerem > 1 ciclo, mas podem ser encadeadas

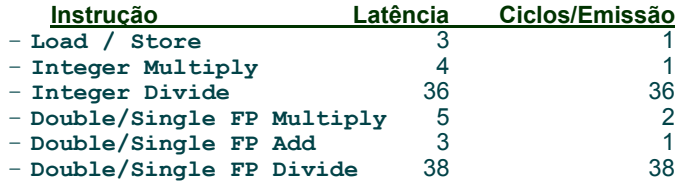

*AJProença, Arquitectura de Computadores, MICEI, UMinho, 2003/04 7*

*AJProença, Arquitectura de Computadores, MICEI, UMinho, 2003/04 8*

#### *A unidade de controlo de instruções Algumas limitações do pipeline: do Intel P6dependências de dados e saltos condicionais*  $\mathcal{L}_{\infty}$  $\mathcal{L}^{\infty}$ **Papel da ICU:** Instruction Control Unit **L1 Instruction** Cache **Address**• Lê instruções da *InstCache* FetchRetirement–baseado no IP +Instructionprevisão de saltos **Instrs.**Instruction Fetch CacheRegister Instruction–antecipa dinamicamente (por File Decode**BPU** *h/w*) se salta/não\_salta <sup>e</sup> **Operations** Translate x86/Decode **incl %edx** (possível) endereço de salto **cmpl %esi,%edx jl .L24** • Traduz instruções em *Operações* Schedule/Allocate – *Operações*: designação da Intel para instruções tipo-RISC – instrução típica requer 1–3 operações **FPU** LSU ALU **Ver exemplo**  • Converte referências a Registos em *Tags* **nos slides seguintes...** – *Tags*: identificador abstracto que liga o resultado de uma operação com operandos-fonte de operações futuras Write-Back/Retire *AJProença, Arquitectura de Computadores, MICEI, UMinho, 2003/04 9 AJProença, Arquitectura de Computadores, MICEI, UMinho, 2003/04 10*

 $\curvearrowright$ 

#### *Conversão de instruções com registos para operações com tags*

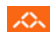

#### • **Versão de combine4**

### – tipo de dados: *inteiro* ; operação: *multiplicação*

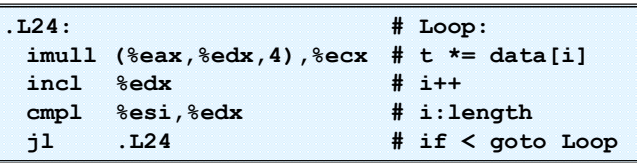

#### •**Tradução da 1ª iteração**

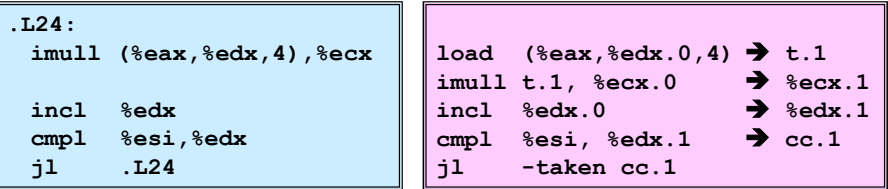

#### *Análise visual da execução de instruções no P6: 1 iteração do ciclo de produtos em combine*

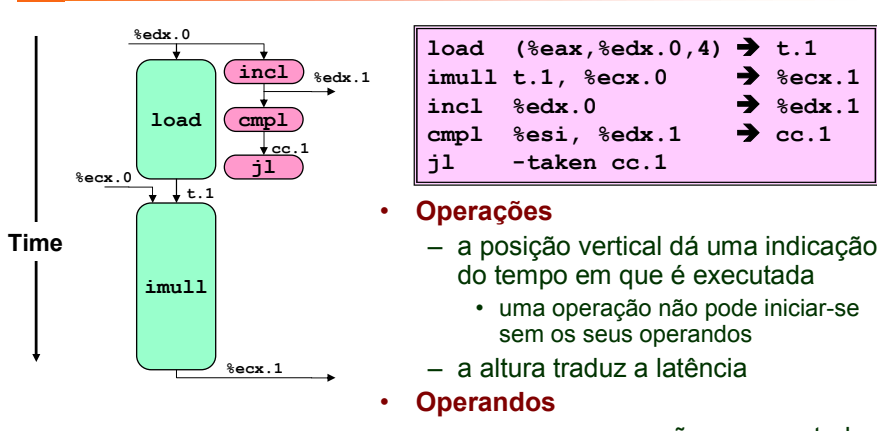

– os arcos apenas são representados para os operandos que são usados no contexto da *execution unit*

Î **t.1**

**%ecx.1**

 $\rightarrow$   $%$ edx.1

 $\rightarrow$  cc.1

Î

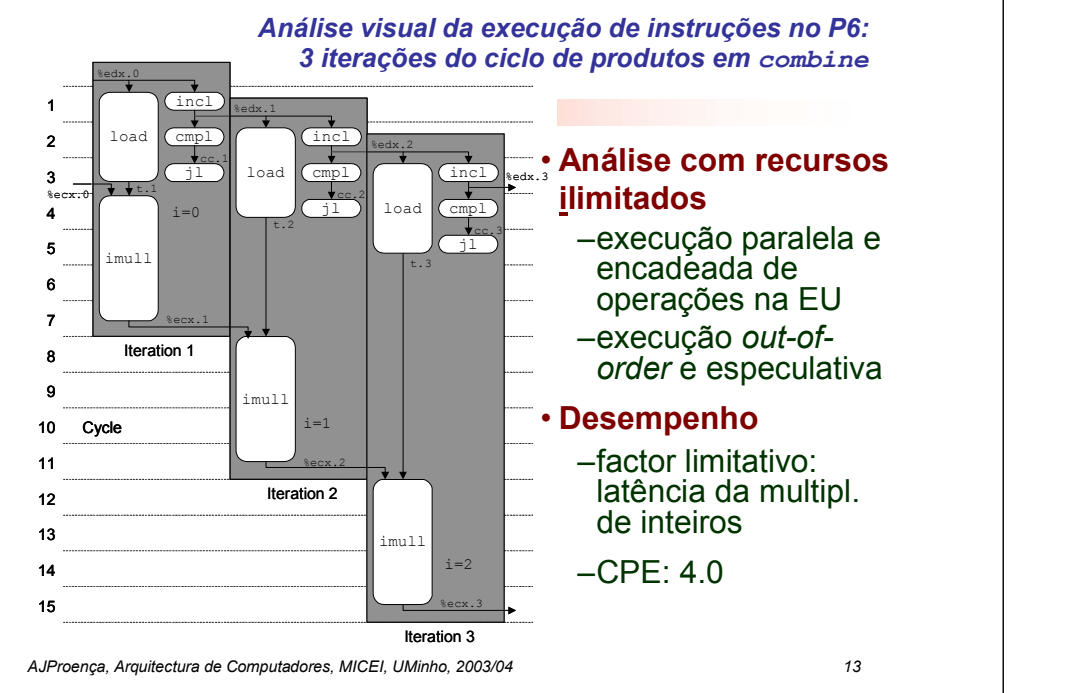

#### *Análise visual da execução de instruções no P6: 4 iterações do ciclo de somas em combine*

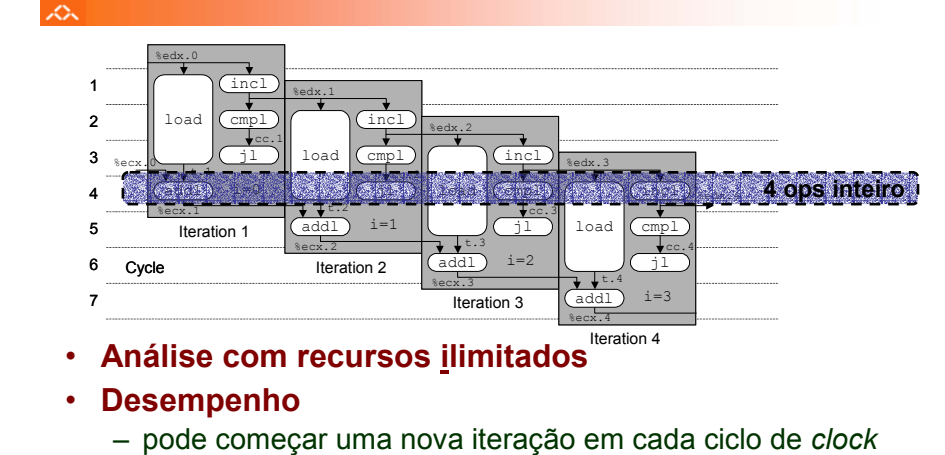

- valor teórico de CPE: 1.0
- requer a execução de 4 operações c/ inteiros em paralelo

*AJProença, Arquitectura de Computadores, MICEI, UMinho, 2003/04 14*

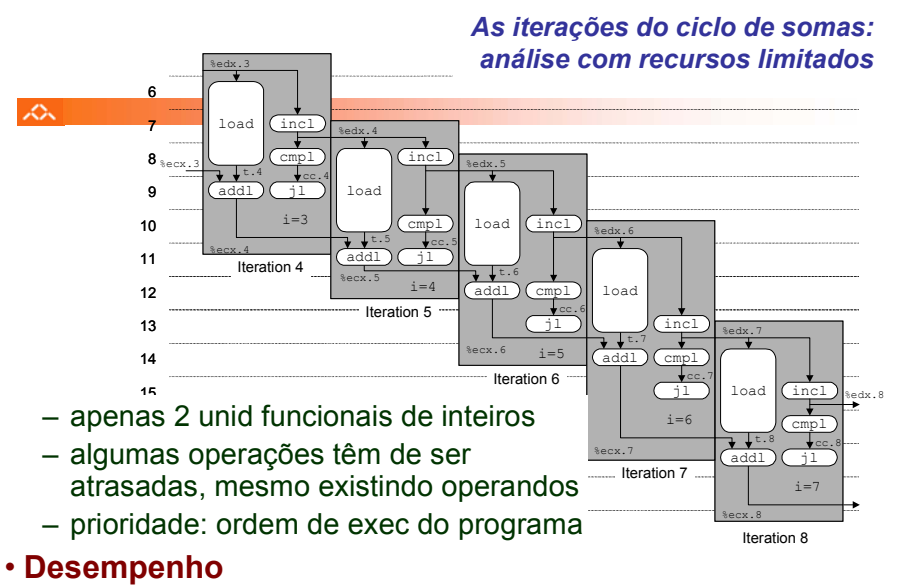

– CPE expectável: 2.0

#### *Técnicas de optimização dependentes da máquina: loop unroll (1)*

### ぷ

```
void combine5(vec_ptr v, int *dest)
{
 int length = vec length(v);
 int limit = length-2;int *data = get vec start(v);
 int sum = 0;
 int i;
 /* junta 3 elem's no mesmo ciclo */
 for (i = 0; i < limit; i+=3) {
   sum += data[i] + data[i+1]
           + data[i+2];
  }
 /* completa os restantes elem's */
 for (; i < length; i++) {
   sum += data[i];
  }
 *dest = sum;}
```
# **Optimização 4**:

- juntar várias ( **3**) iterações num simples ciclo
- amortiza *overhead* dos ciclos emvárias iterações
- termina extras no fim
- **CPE: 1.33**

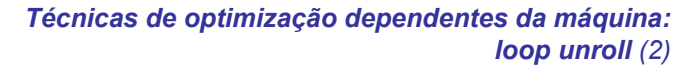

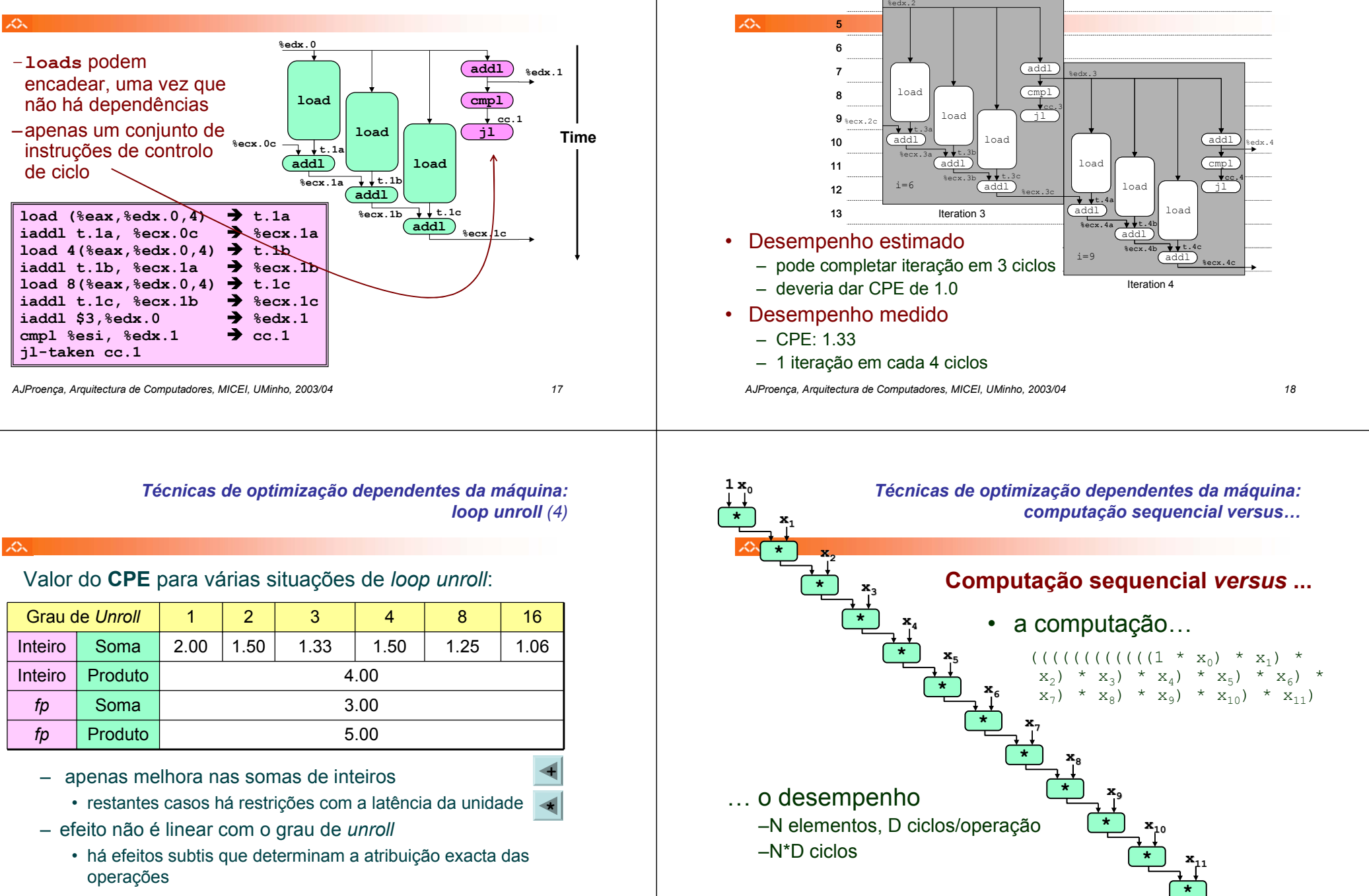

*Técnicas de optimização dependentes da máquina:* 

*loop unroll (3)*

#### *Técnicas de optimização dependentes da máquina: loop unroll com paralelismo (1)*

へ **void combine6(vec\_ptr v, int \*dest) Computação sequencial ...** *versus* **paralela! {**  $int$  $length$  =  $vec$   $length$   $(v)$ ; **Optimização 5**:  $int$   $limit$  =  $length-1;$  $int *data = get$  vec start(v); – acumular em 2 **int x0 = 1;** produtos diferentes **int x1 = 1; int i;** • pode ser feito em **/\* junta 2 elem'<sup>s</sup> de cada vez \*/** paralelo, se OP fôr **for (i = 0; i < limit; i+=2) {** associativa!**x0 \*= data[i]; x1 \*= data[i+1];** – juntar no fim **}** –Desempenho **/\* completa os restantes elem's \*/ for (; i < length; i++) {** – **CPE: 2.0**  $x0 \neq$  data[i]; – melhoria de 2x**}**  $*dest = x0 * x1;$ **}**

*AJProença, Arquitectura de Computadores, MICEI, UMinho, 2003/04 22*

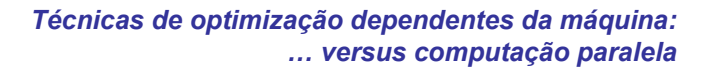

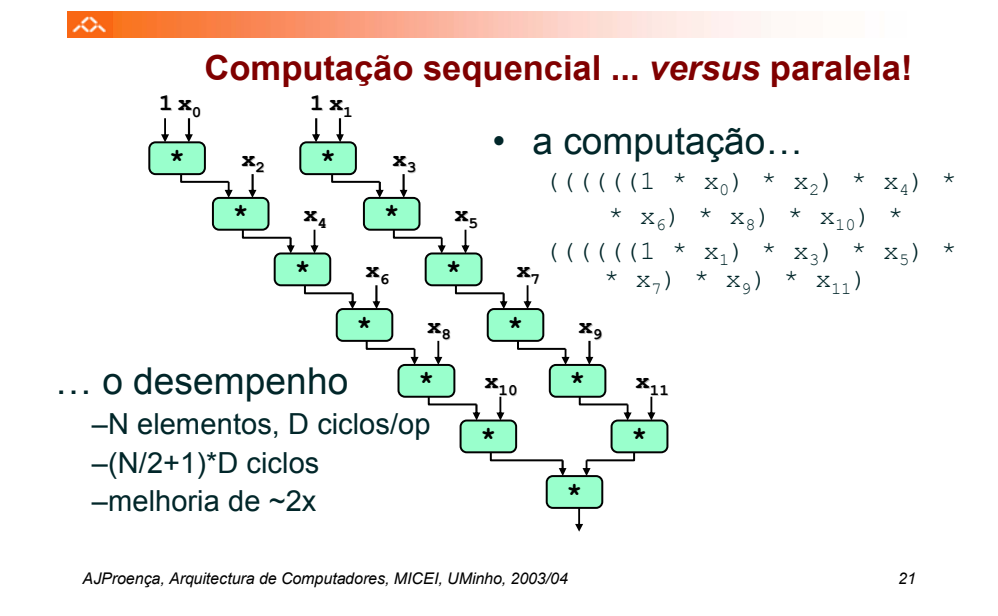

### *Técnicas de optimização dependentes da máquina: loop unroll com paralelismo (2)*

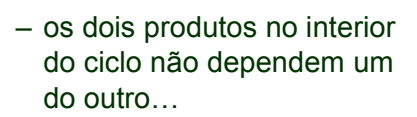

 $\curvearrowright$ 

- e é possível encadeá-los
- *iteration splitting*, na literatura

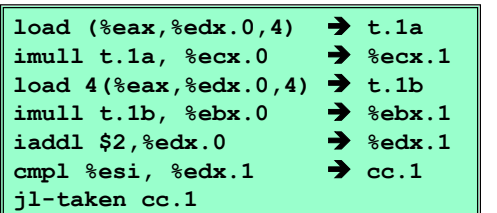

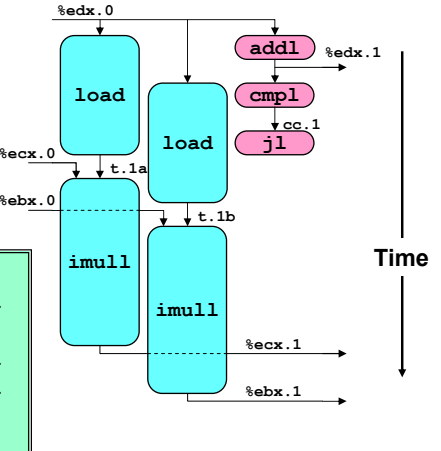

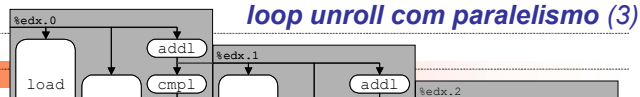

*Técnicas de optimização dependentes da máquina:* 

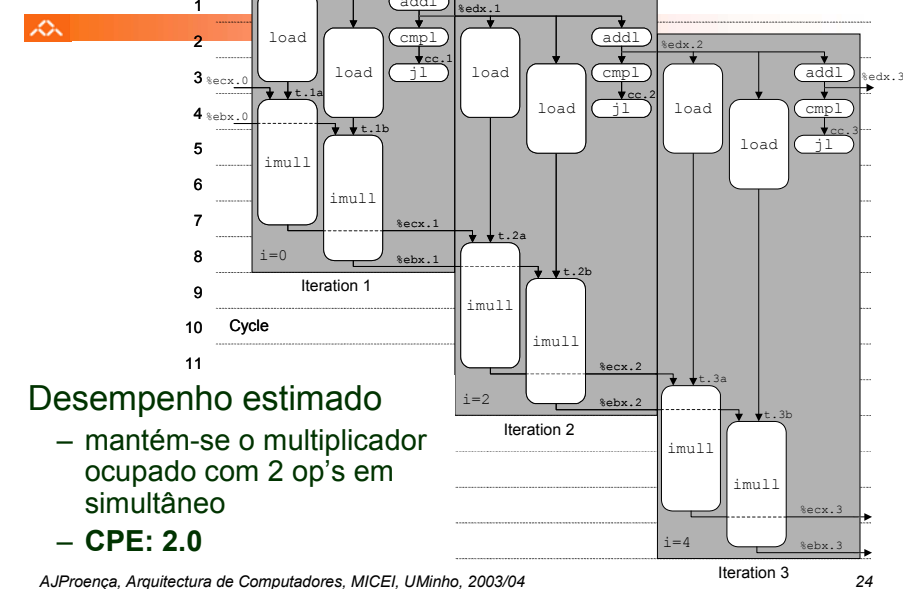

#### *Técnicas de optimização de código: análise comparativa de combine*

ZΣ.

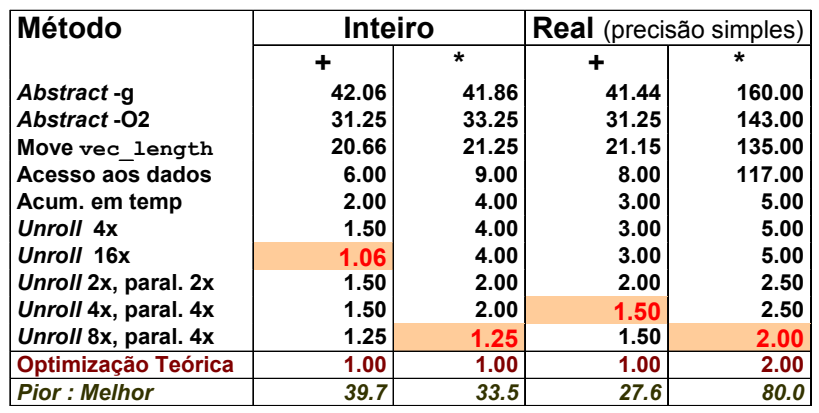

*AJProença, Arquitectura de Computadores, MICEI, UMinho, 2003/04 25*

#### *Optimização de código: limitações do paralelismo ao nível da instrução*

## $\mathcal{L}\setminus$

- Precisa de muitos registos!
	- para guardar somas/produtos
	- apenas 6 registos (p/ inteiros) disponíveis no IA32
		- tb usados como apontadores, controlo de ciclos, …
	- 8 registos de fp
	- quando os registos são insuficientes, temp's vão para <sup>a</sup>*stack*
		- elimina ganhos de desempenho (ver *assembly* em produto inteiro com *unroll* 8x e paralelismo 8x)
	- re-nomeação de registos não chega
		- não é possível referenciar mais operandos que aqueles que <sup>o</sup>*instruction set*instruction set permite
		- … principal inconveniente do *instruction set* do IA32

# • Operações a paralelizar têm de ser associativas

- a soma e multipl de fp num computador não é associativa!
	- (3.14+1e20)-1e20 nem sempre é igual a 3.14+(1e20-1e20)…

*AJProença, Arquitectura de Computadores, MICEI, UMinho, 2003/04 26*

## *Limitações do paralelismo: a insuficiência de registos*

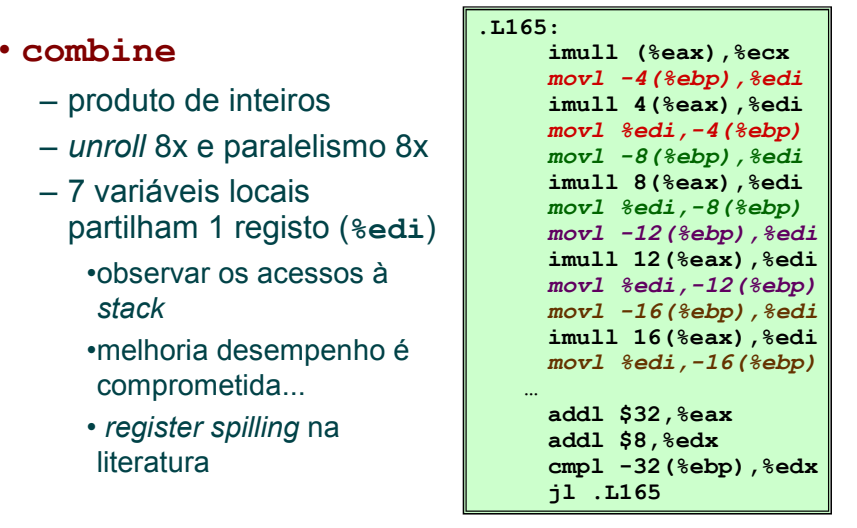

#### *A arquitectura interna dos processadores Pentium 4*

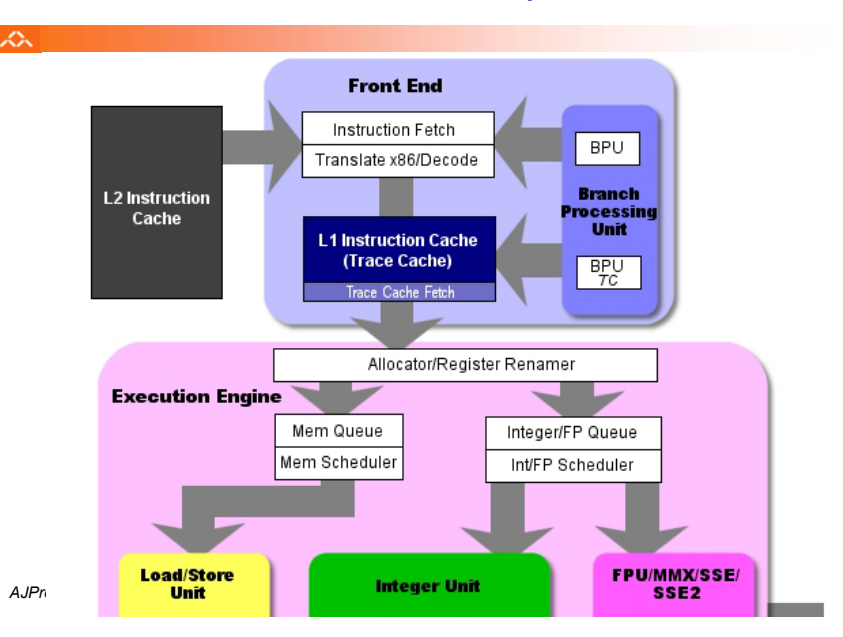

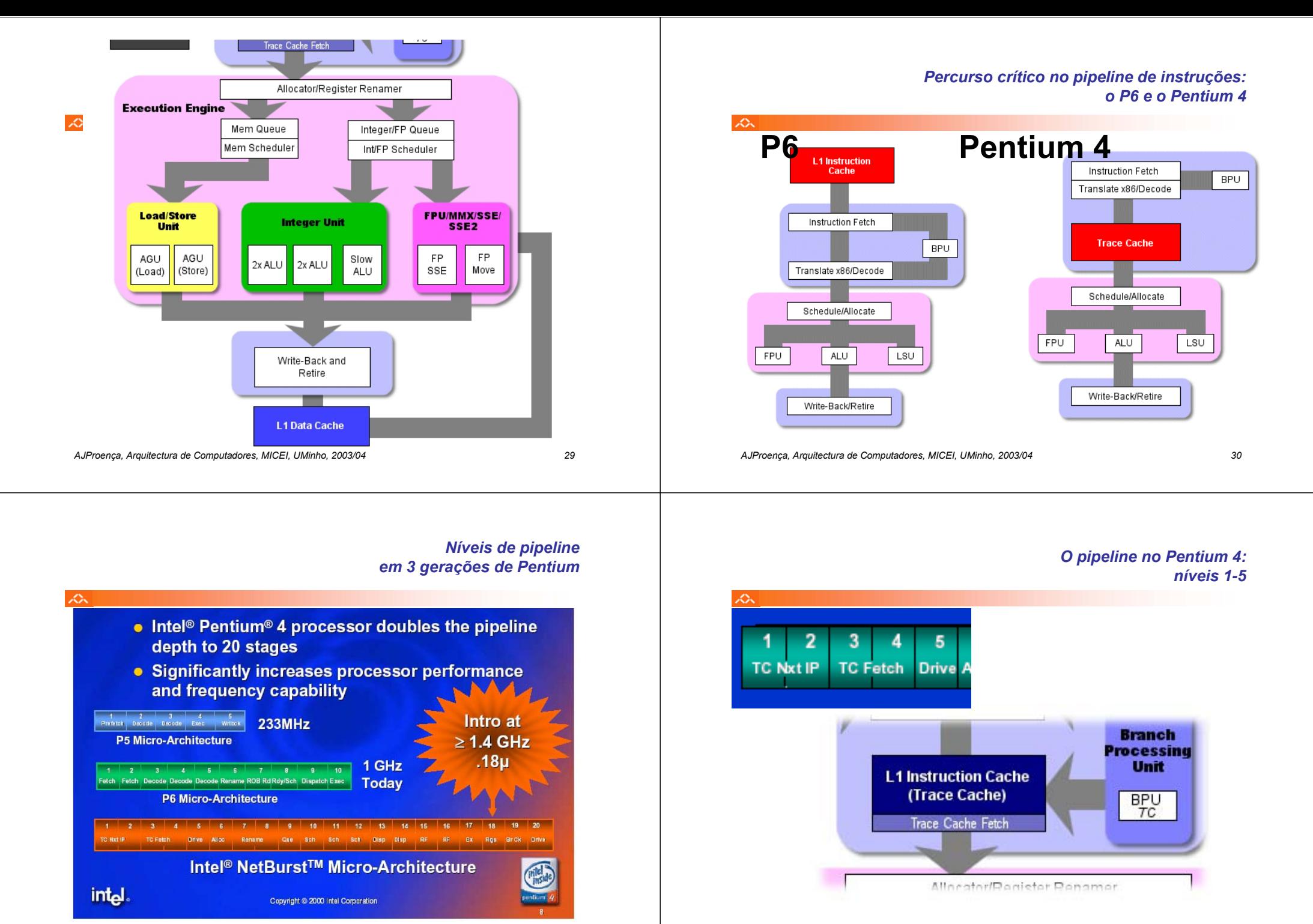

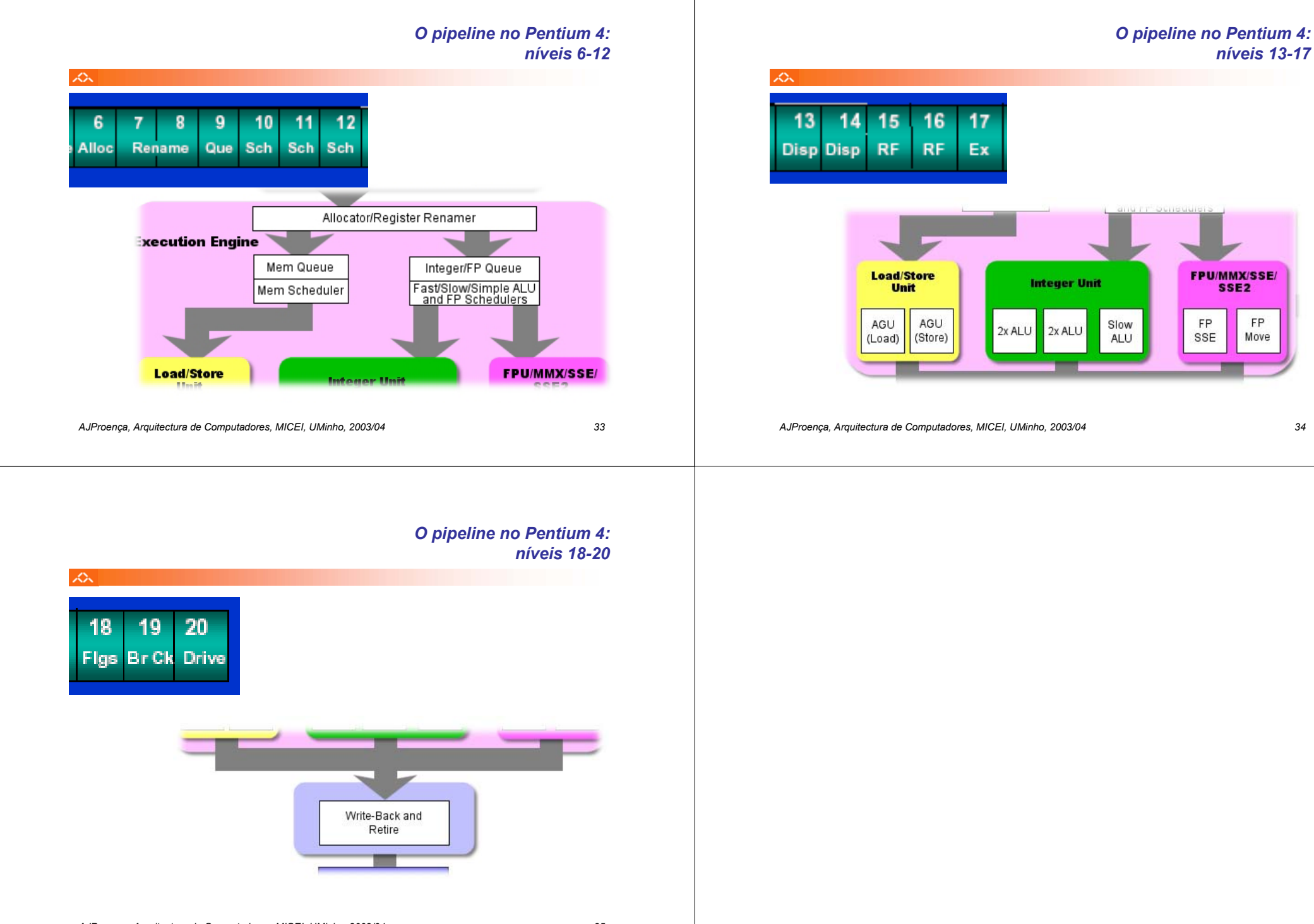